## **Consulta de Plano Mestre (CCPGR605)**

Esta documentação é válida para todas as versões do Consistem ERP.

## **Pré-Requisitos**

[Geração de Plano Mestre \(CCPGR005\)](https://centraldeajuda.consistem.com.br/pages/viewpage.action?pageId=35169378) [Plano Mestre Complementar \(CCPGR010\)](https://centraldeajuda.consistem.com.br/pages/viewpage.action?pageId=35169379)

## **Acesso**

Módulo: Industrial - PPCP - Padrão

Grupo: PMP - Plano Mestre de Produção

## **Visão Geral**

O objetivo deste programa é informar os parâmetros que permitem a consulta do plano mestre de produção cadastrado no sistema.

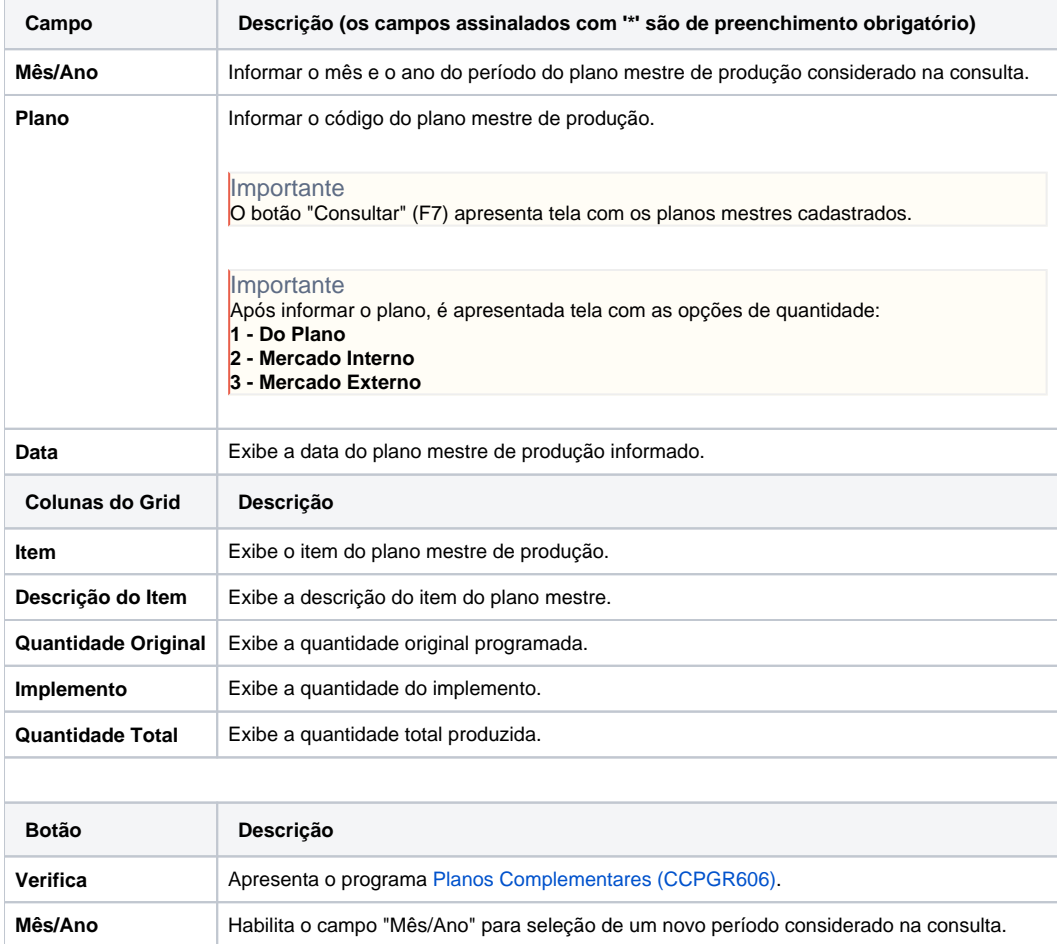

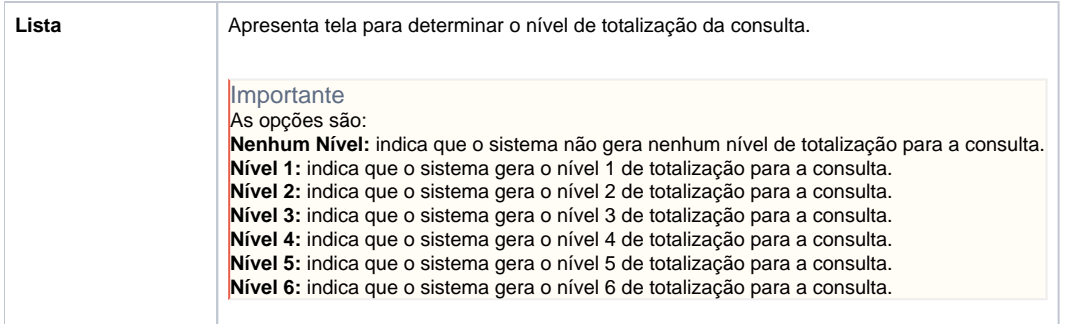

Atenção

As descrições das principais funcionalidades do sistema estão disponíveis na documentação do [Consistem ERP Componentes.](http://centraldeajuda.consistem.com.br/pages/viewpage.action?pageId=56295436) A utilização incorreta deste programa pode ocasionar problemas no funcionamento do sistema e nas integrações entre módulos.

Exportar PDF

Esse conteúdo foi útil?

Sim Não